# **Low Speed Modems for Dial and Leased Circuits**

**2400E-2 (Stand Alone) 2400R-2 (Rack Mount) 2400E-4 (Stand Alone) 2400R-4 (Rack Mount)**

# STAR Comm

**QUALITY COMMUNICATIONS PRODUCTS Made in the U.S.A.**

**11-1010-002**

# **INTRODUCTION**

The StarComm 2400E-2 and 2400R-2 modems are designed for use on standard 2-wire dial or 2-wire leased circuits. The 2400E-4 and 2400R-4 will operate on 2-wire dial, 2-wire leased and 4-wire leased circuits. All models support the following standards: V.22bis, V.22 A&B, Bell 212A and Bell 103J. The DTE interface is compatible with V.24(RS-232-C), and operates in an asynchronous, autobaud mode. Standard data rates from 300 bps to 2400 bps are supported. In addition, Bell 103 mode will support any data rate less than or equal to 300 bps. The auto dial modes and configuration controls are AT compatible. The 2400E models are packaged in a stand alone case and the 2400R models are designed to fit into the StarComm CC-2016, 16 slot rack mount enclosure.

### **BACK PANEL CONNECTORS & SWITCHES**

**LINE** This RJ-11 connector may be used to connect the modem to a 2-wire dial, 2-wire leased or 4-wire leased circuit. While two wire circuits use pins 3 and 4, four wire circuits must be connected as shown in the following diagram:

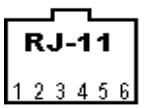

**RJ-11** Transmit Pins  $(TX) = \text{Pins } #3 \& 4$ Receive Pins  $(RX)$  = Pins #2 & 5

- **DUAL** On all models, the top switch is used for removing the modem from the dumb mode **SWITCHES** of operation. The bottom switch is currently not active.
- **RS-232-C** This DB-25 connector provides a standard RS-232-C(V.24) interface between the modem and a wide range of DTE. The following signals are provided:

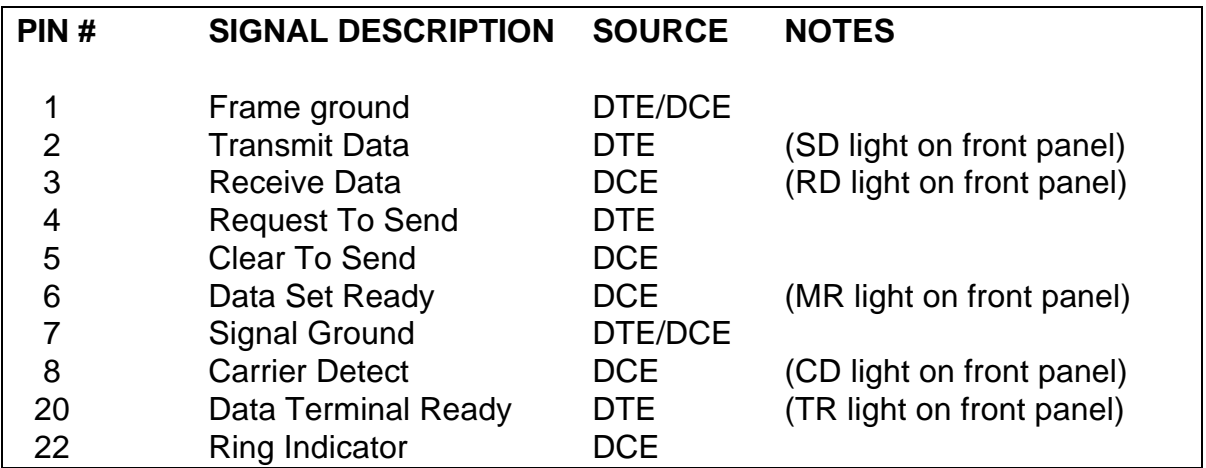

**POWER** This connector is present on all stand alone models and accepts a 9VAC or 9–14VDC power source. On rack mount versions, a different power connector is used and it provides DC voltages to the modem from the rack back plane. **CAUTION:** Several DC power options are available for special applications. Modems equipped with special power options will contain specifications that supersede the power specifications of this paragraph.

# **SMART AND DUMB MODES OF OPERATION**

All modems are factory configured for the smart mode of operation. This means that the device will respond to standard AT commands. Once the units have been configured for a specific application, it is sometimes desirable to place them in the dumb mode of operation (see **AT%D** command in Configuration Commands section). In this mode, the modem will no longer respond to AT commands. Therefore, the configuration cannot be changed inadvertently. If the modem is operating in dumb mode and it becomes necessary to return it to smart mode, please perform the following steps:

- 1. Locate the dual switches that are positioned next to the DTE connector (DB25) on the back of the modem.
- 2. Power the modem off.
- 3. Power the modem on and depress the top switch within ten seconds. During the ten second period when the upper switch is being monitored, all lights on the front panel of the modem will be illuminated.
- 4. The modem will now be in smart mode. If it is intended that the modem remain in smart mode, it will be necessary to save the new configuration using the **AT&W** command.

## **LEASED LINE OPERATION**

Two and four-wire leased line operation is enabled by selecting the proper AT commands and setting the appropriate hardware jumpers.

**Leased Line Parameters -** When configuring a pair of modems for leased line operation, the &L1 command must be selected. It is also necessary to configure one to answer mode (AT%A1) and one to originate mode (AT%A0). After the leased line configuration has been saved with the AT&W command, the modem will then reset and begin operation as a leased line modem. As a leased line device, the modem will operate in a dumb mode and will no longer respond to AT commands. Therefore, you must use the procedure described in the previous section when it becomes necessary to remove the modem from leased line mode and return it to a smart dial mode.

**Leased Line Jumpers -** In order to set the appropriate hardware jumpers, it is necessary to remove the cover from the modem. Jumpers P1 and P2 select either 2-wire or 4-wire operation. Jumpers P3 and P4 select transmit level.

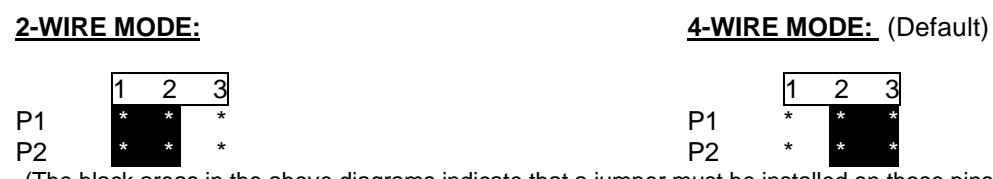

(The black areas in the above diagrams indicate that a jumper must be installed on those pins of P1 and P2)

#### **TRANSMIT POWER LEVEL:**

P3 P4 -4dBm off off -10dBm on off -13dBm off on (Default) -16dBm on on ("On" indicates that a jumper should be installed. "Off" indicates that no jumper should be installed)

# **CONFIGURATION COMMANDS**

The following standard AT configuration and control commands are available when the modem is operating in smart mode:

- **AT** Attention prefix; precedes all commands except the escape sequence (+++) and the repeat (A/) command. Entered alone, it causes no action but the return of result code 0, "OK."
- **A/** Repeat last command.
- **+++** Escape sequence; go to command state.
- **ATA** Go into answer mode; attempt to go to on-line state.
- **ATB0** Select CCITT V.22 or V.22bis as communication standard.
- **ATB1** Select Bell 103/212A communication standard.
- **ATD** Go into call (originate) mode; dial number that follows to go on-line. The following dial modifiers can be used with the ATD command:

0-9#\*ABCD Digits/characters for dialing.

- P Pulse dial (factory setting).
- T Tone dial.
- ! Hookflash.
- @ Wait for quiet answer (no answer tone transmitted).
- W<sub>ait</sub> for dial tone.
- , Delay processing of next character by value in register S8.
- R Reverse mode (to originate a call in answer mode).
	- Return to command state after dialing.
- S=n Dial number stored in location "n".
- **ATE0** Disable character echo in command state.
- **ATE1** Enable character echo in command state.
- **ATH0** Go on hook (hang up).
- **ATH1** Go off-hook.

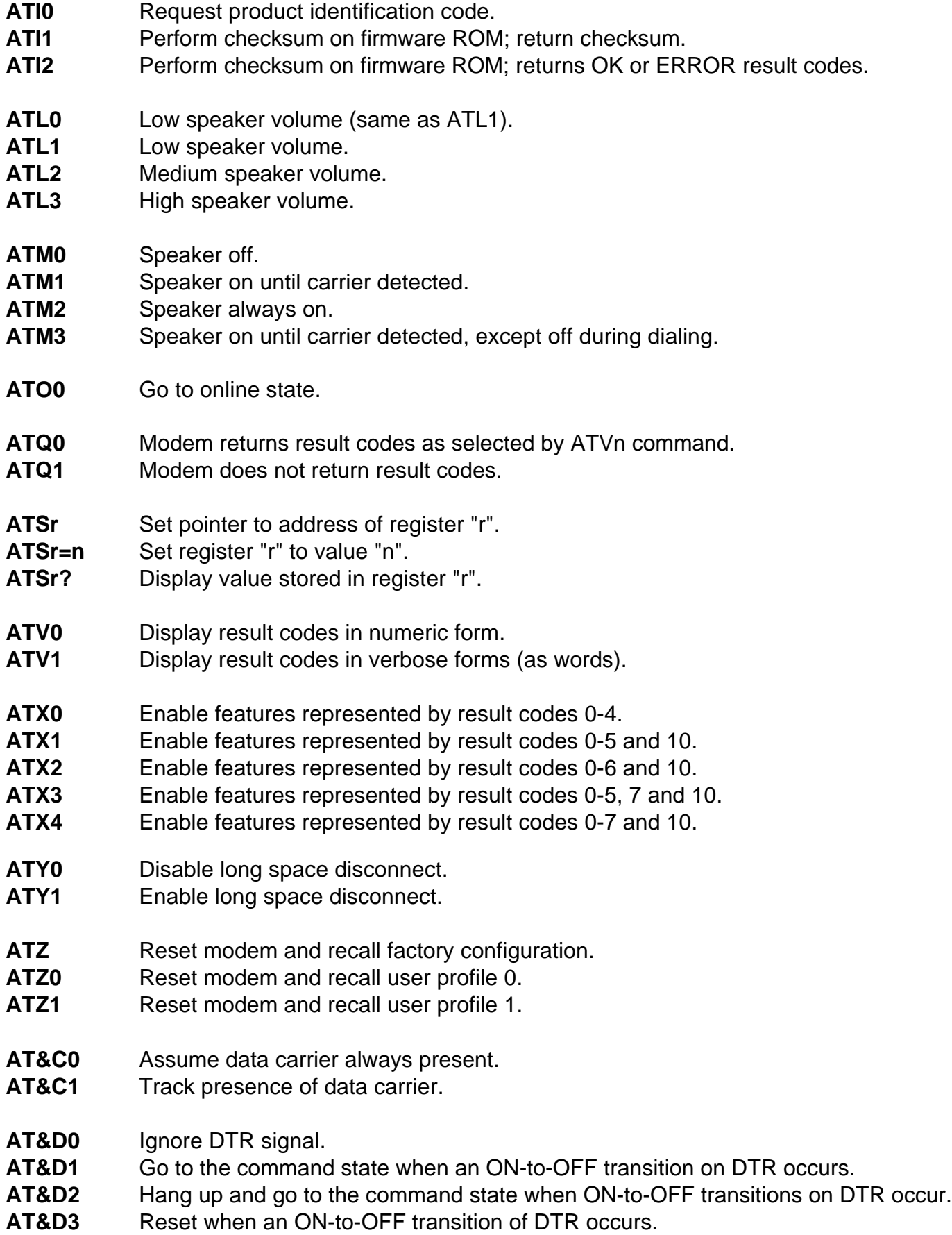

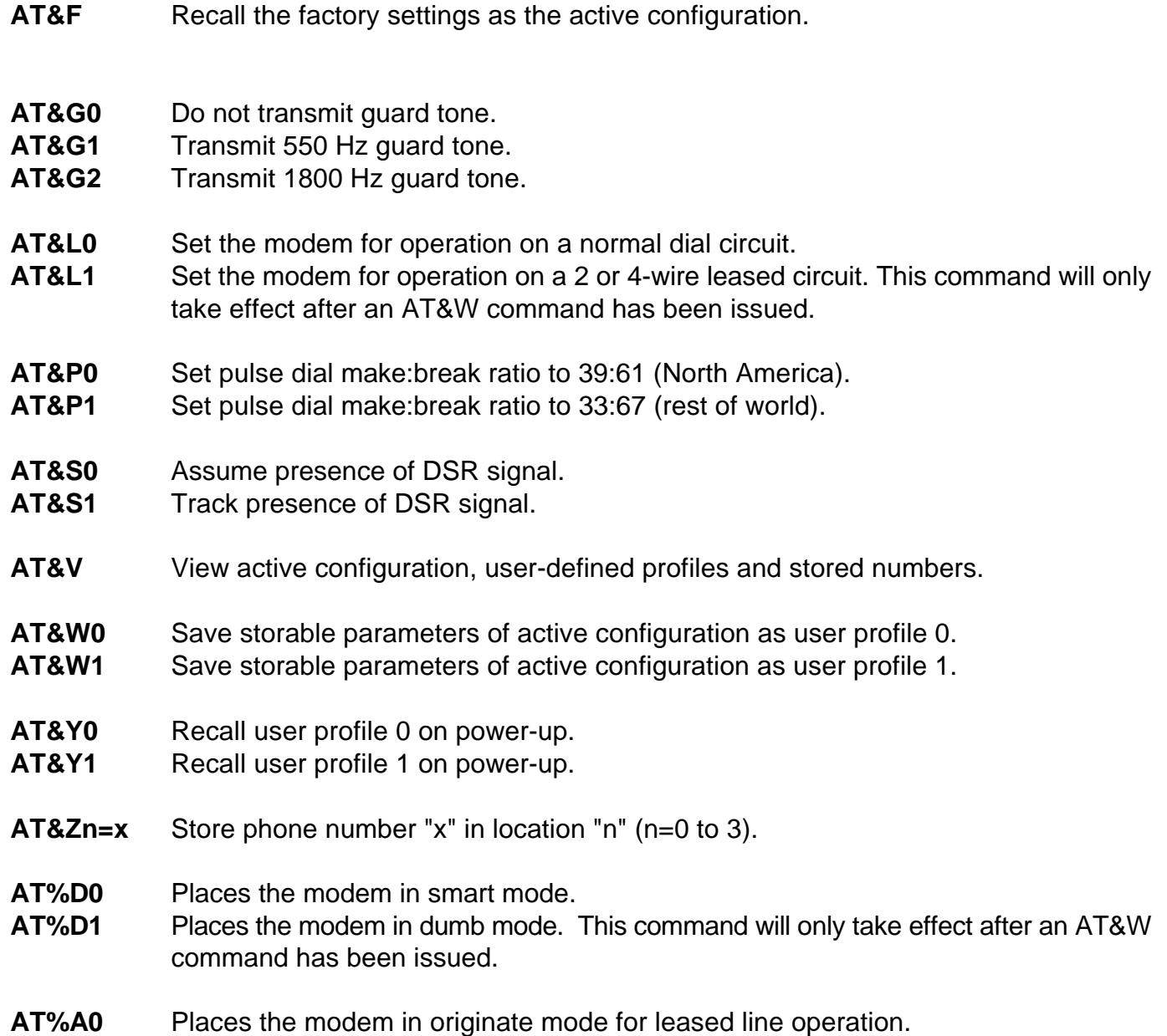

**AT%A1** Places the modem in answer mode for leased line operation.

**S REGISTERS**

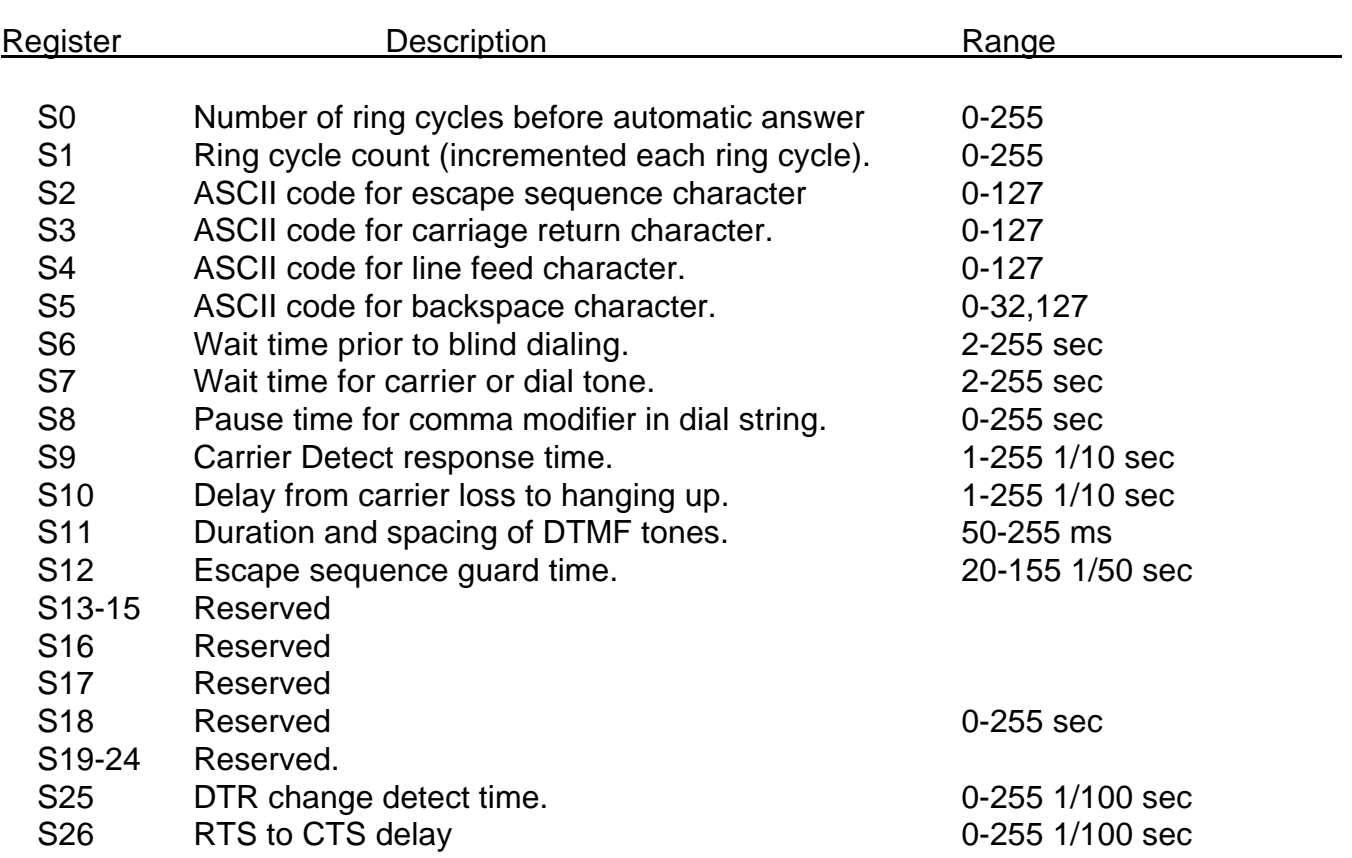

# **MESSAGES AND RESULT CODES**

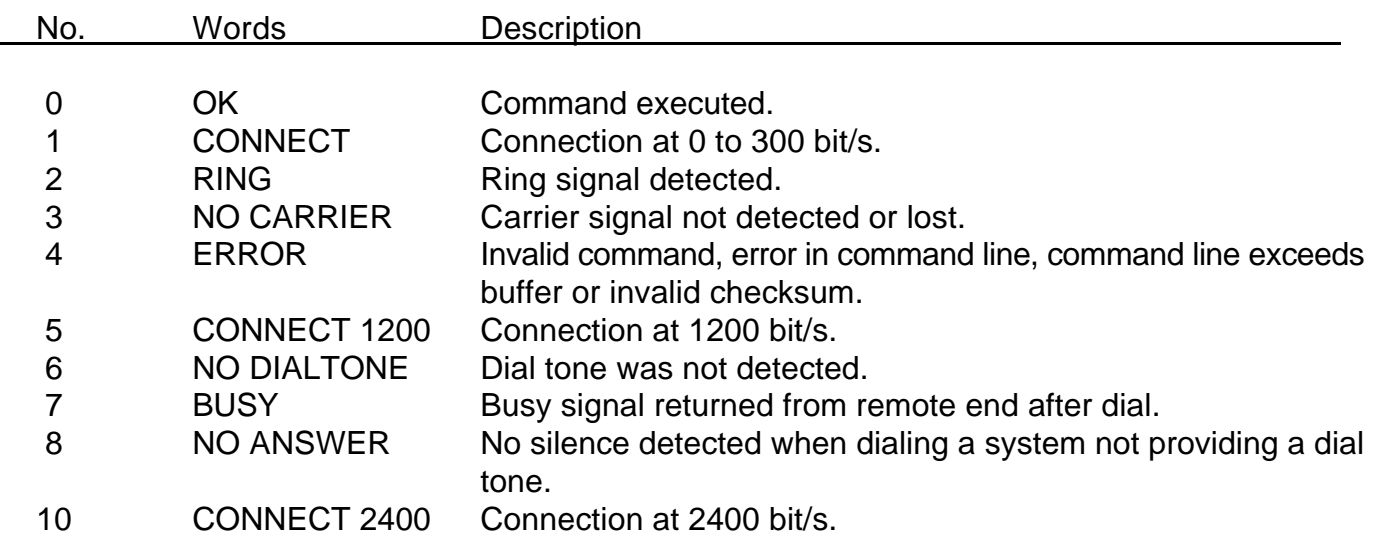

#### **FCC Part 68**

This equipment complies with U.S. Code of Federal Regulations, Title 47, FCC Rules and Regulations Part 68. Located on the equipment is the FCC Registration Number and Ringer Equivalence Number (REN). You must provide this information to the telephone company if requested.

The Registration Number and REN will be on a label attached to the unit. The FCC requires these numbers be prominently displayed on an outside surface of the equipment.

The REN is used to determine the number of devices you may legally connect to your telephone line. In most areas, the sum of the REN of all devices connected to one line must not exceed five (5.0). You should contact your telephone company to determine the maximum REN for your calling area. The telephone company may change technical operations or procedures affecting your equipment. You will be notified of changes in advance to give you ample time to maintain uninterrupted telephone service.

If you experience trouble with this telephone equipment, please contact StarComm Products, Inc. at (714) 899 - 7855 for information on obtaining service or repairs. The telephone company may ask that you disconnect this equipment from the network until the problem has been resolved. If your equipment continues to disrupt the network, the telephone company may temporarily disconnect service. If this occurs, you will be informed of your right to file a complaint with the FCC.

This equipment may not be used on coin service provided by the telephone company. Connection to party lines is subject to state tariffs.

#### **FCC Part 15**

This equipment has been tested and complies with the limits for a Class A computing device according to U.S. Code of Federal Regulations, Title 47, FCC Rules and Regulations Part 15. Operation is subject to the following two conditions:

- (1) This device may cause harmful interference, and
- (2) This device must accept any interference received, including interference that may cause undesired operation.